# **Wesley's Report**

This report is a secondary output for my project. The primary outputs are the features I have built/worked on for [https://github.com/UCSD-E4E/Pyrenote.](https://github.com/UCSD-E4E/Pyrenote) You can visit [https://wescodes.github.io/Wes\\_Project/](https://wescodes.github.io/Wes_Project/) to get a better visual understanding of my work.

## **No Relevant Audio Button**

The first feature I built is the "No Revelant Audio" button

([https://github.com/UCSD-E4E/Pyrenote/pull/264\)](https://github.com/UCSD-E4E/Pyrenote/pull/264). Until now, users would get stuck if an audio file was empty, and be unlikely to contribute further. By adding a "No Revelant Audio" button, the user experience for annotating audio recordings will be more streamlined. By clicking on the button, a "No Class of Classification" label will be created for the corresponding audio recording. This additional label will also allow easy filtering in the data preprocessing stage.

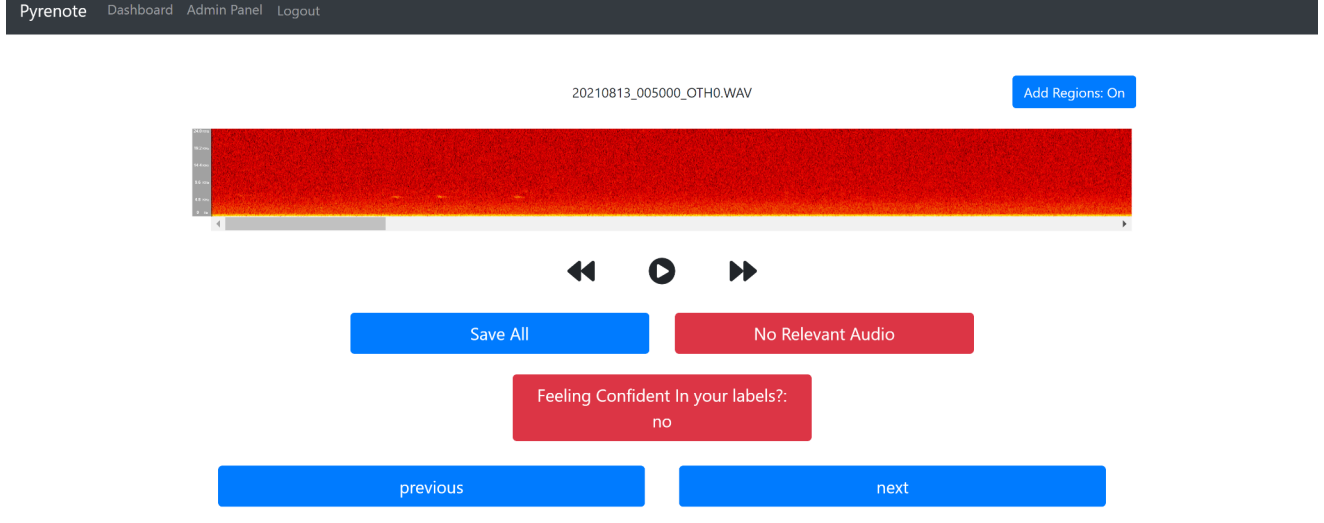

#### **Admin Project Management**

The second feature I built is a way for admin role users to manage the available projects ([https://github.com/UCSD-E4E/Pyrenote/pull/266\)](https://github.com/UCSD-E4E/Pyrenote/pull/266). If an admin wanted to declutter the created projects in the admin panel, there wasn't a feature that allowed for that need. Also, if an admin wanted to hide projects from non-admin users, there wasn't a feature for that need. I resolved those two needs by implementing a removal and a recovery feature. The specific changes I made can be viewed here. Admins can now remove any projects they want to declutter their admin panel and/or hide projects from users.

LÊ.

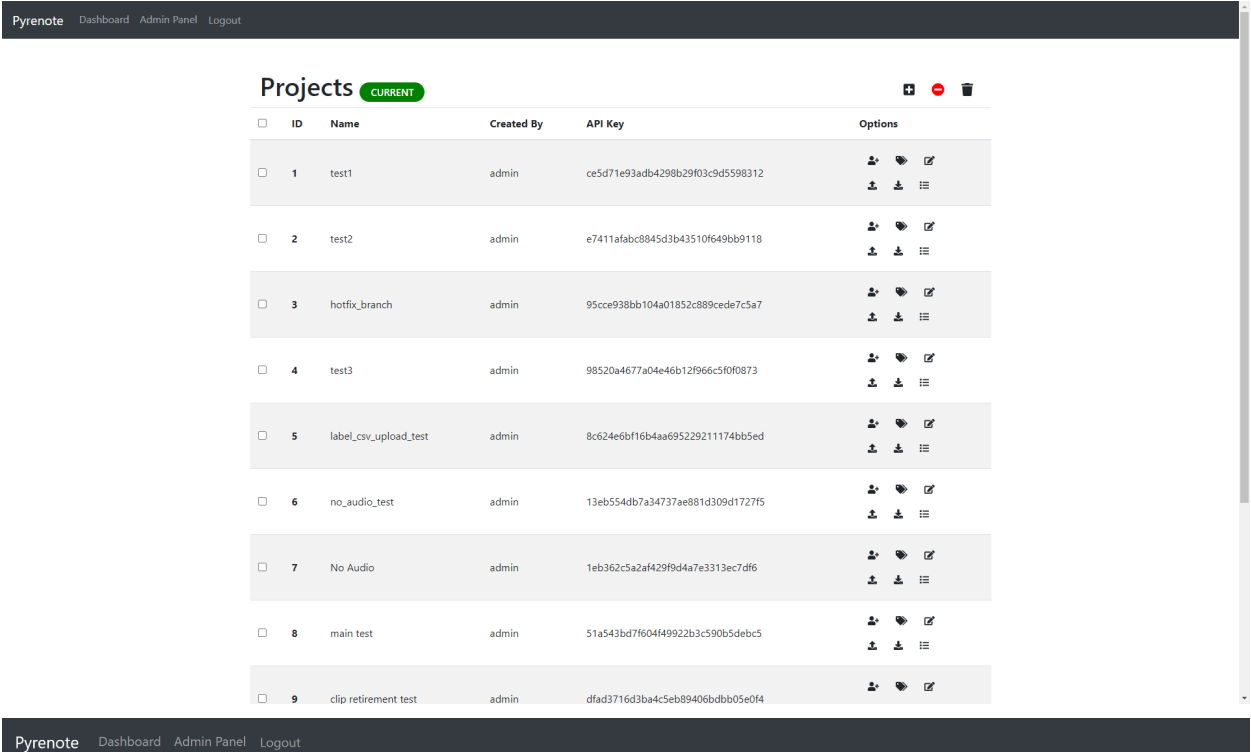

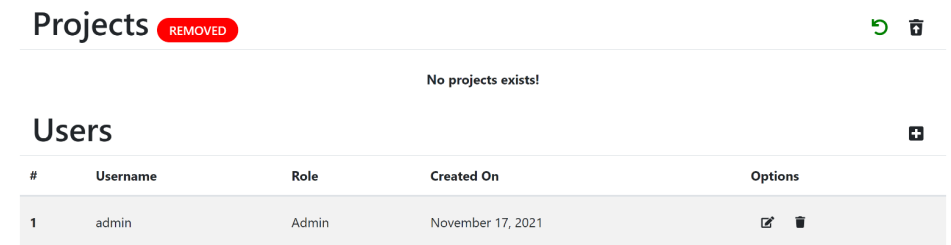

## **Assisting with PR Requests**

#### **PR Requests that only needed to be reviewed and approved**

Beside the two features I have built, I also helped Sean with approving his GitHub pull requests. I have reviewed and approved three of his pull requests. The first two pull requests, <https://github.com/UCSD-E4E/Pyrenote/pull/261> and [https://github.com/UCSD-E4E/Pyrenote/pull/256,](https://github.com/UCSD-E4E/Pyrenote/pull/256) I reviewed and approved. They didn't require any revision required on my part during the reviewing process. PR 261 addressed an issue in which empty cells weren't ignored when uploading a csv file to create labels which resulted in an extra empty text annotation label. PR 256 addressed a conflict between main and production branches.

## **PR Request that needed code revision in addition to being reviewed and approved**

The third pull request <https://github.com/UCSD-E4E/Pyrenote/pull/241> required programming because the reworked to the functionality of the side menu wasn't working. PR 241 added the ability to turn side menu on or off without also turning off or on the reference tab. This was the function I had to do some revision and added new code to make it work. The side menu height was also reworked to make it look nicer.

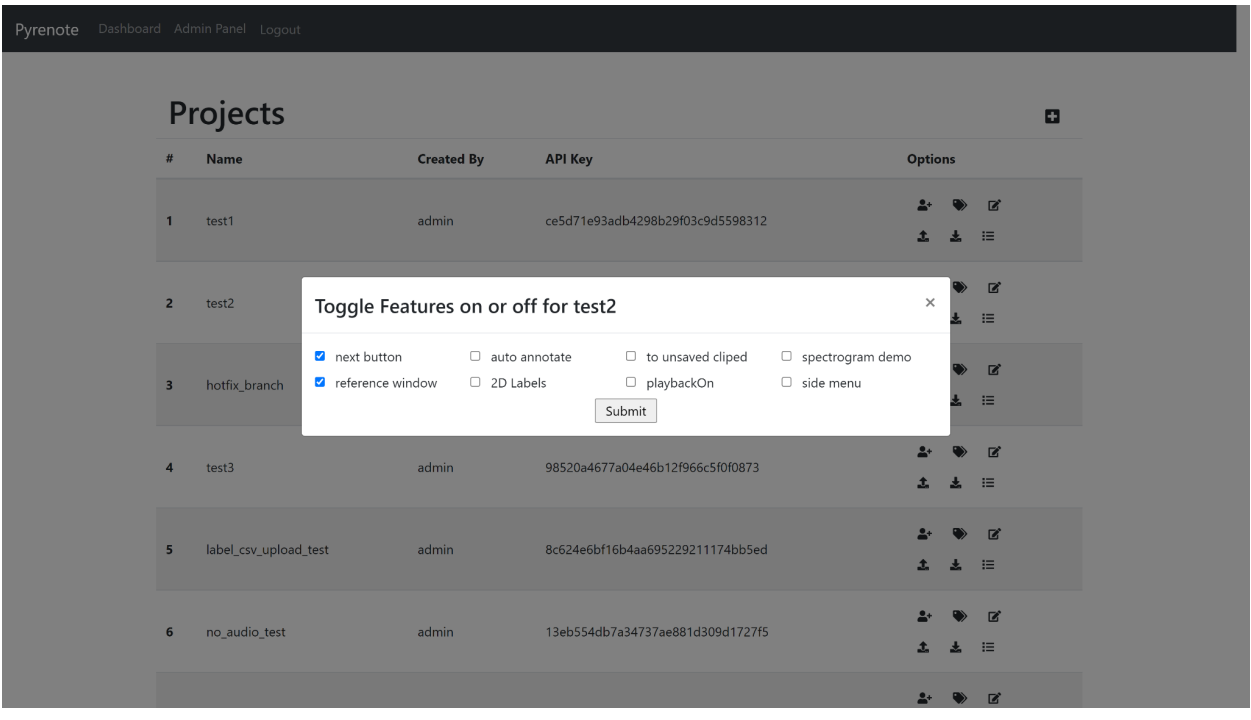

*Same setting used in before and after the rework to the side menu*

# *Before*

Pyrenote Dashboard Admin Panel Logout

 $\fbox{\parbox{1.5cm} \begin{pmatrix} \begin{array}{c} \begin{array}{c} \begin{array}{c} \end{array} \\ \end{array} \end{pmatrix}} \begin{pmatrix} \begin{array}{c} \begin{array}{c} \end{array} \\ \end{array} \end{pmatrix} \begin{pmatrix} \begin{array}{c} \begin{array}{c} \end{array} \\ \end{pmatrix} \end{pmatrix}} \begin{pmatrix} \begin{array}{c} \begin{array}{c} \end{array} \\ \end{pmatrix} \end{pmatrix}} \begin{pmatrix} \begin{array}{c} \begin{array}{c} \end{array} \\ \end{pmatrix} \end{pmatrix}} \begin{pmatrix} \begin{array}{c}$ 20190701\_073000.WAV  $\blacktriangleleft$  $O$  H Save All Feeling Confident In your labels?<br>no

# *After*

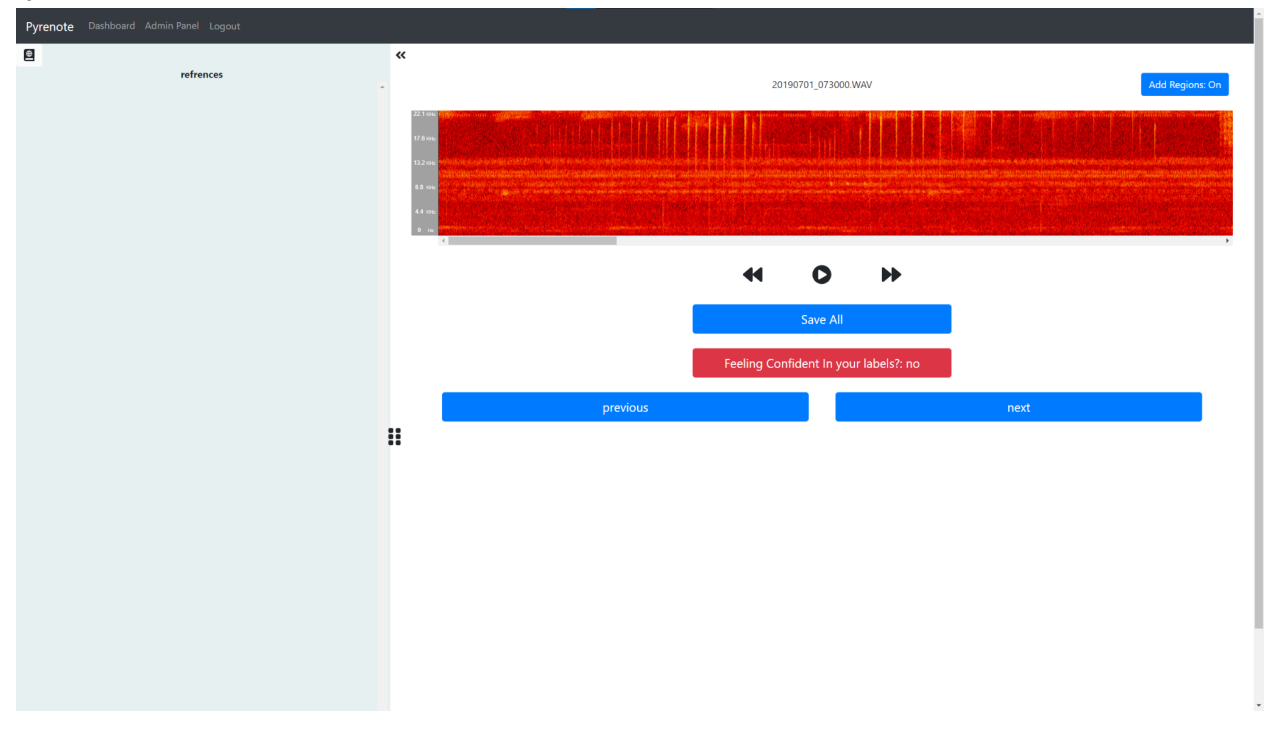

## **Ending Note**

Overall, I'm pretty satisfied with my work on the Pyrenote team. I didn't expect to build out another feature beside the "No Relevant Audio" button. Although

<https://github.com/UCSD-E4E/Pyrenote/pull/266> isn't a fully fleshed out feature, I'm happy with how it turned out especially in the short amount of remaining time I had. It's a good base level on which other developers can take over and improve upon.